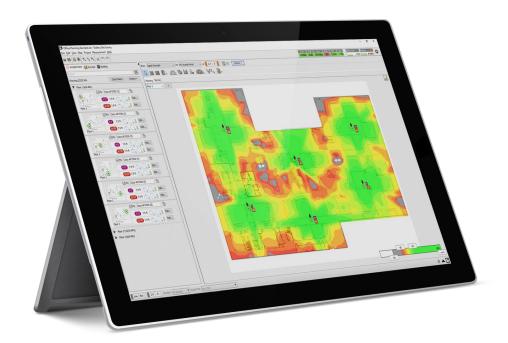

Name: Spectrum survey

Location: Helsinki

Responsible Person: Nick Turner

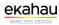

## 00 Ground

Survey routes and Access Points for 00 Ground

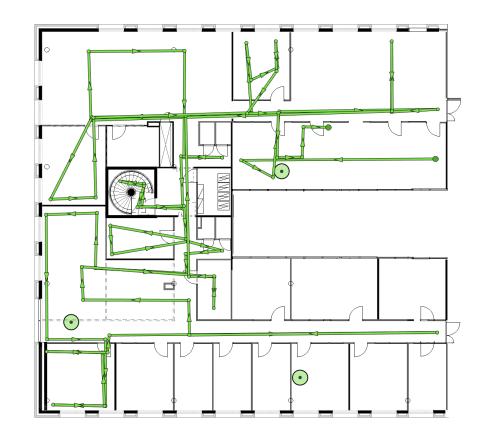

| Coverage Requirement: <b>My</b> | Signal Strength Min         | -55.0 dBm        |
|---------------------------------|-----------------------------|------------------|
| Network Requirements            | Signal-to-noise Ratio Min   | 20.0 dB          |
|                                 | Data rate Min               | 20 Mbps          |
|                                 | Number of Access Points Min | 2 at min75.0 dBm |
|                                 | Channel Overlap Max         | 1 at min85.0 dBm |
|                                 | Round Trip Time (RTT) Max   | 200ms            |
|                                 | Packet Loss Max             | 2.0 %            |

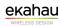

## Signal Strength for 00 Ground on 5 GHz band

Signal Strength - sometimes called coverage - is the most basic requirement for a wireless network. As a general guideline, low signal strength means unreliable connections, and low data throughput.

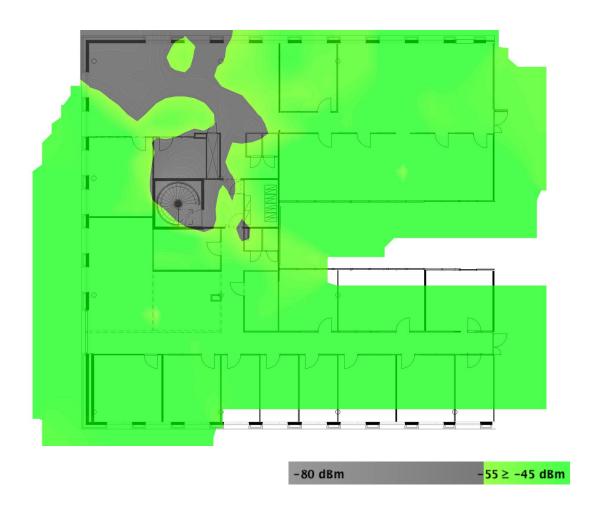

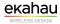

#### Signal To Noise Ratio (SNR) for 00 Ground on 5 GHz band

Signal-To-Noise Ratio indicates how much the signal strength is stronger than the noise (co-channel interference). Signal must be stronger than noise (SNR greater than zero) for data transfer to be possible. If the signal is only barely stronger than noise, you may encounter occasional connection drop-offs.

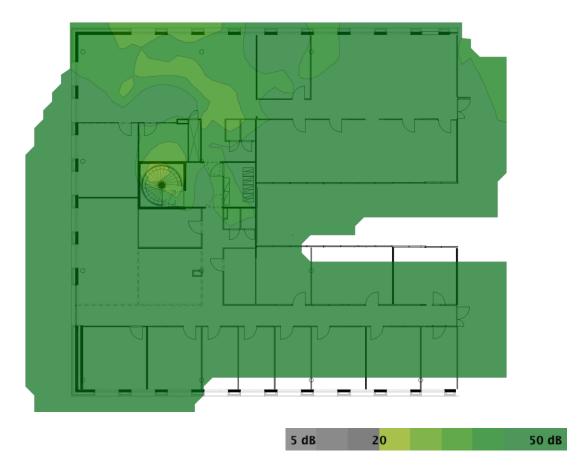

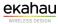

#### Data Rate for 00 Ground on 5 GHz band

Data Rate is the highest possible speed (measured in megabits per second) at which the wireless devices will be transmitting data. Typically the true data throughput is about half of the data rate or less.

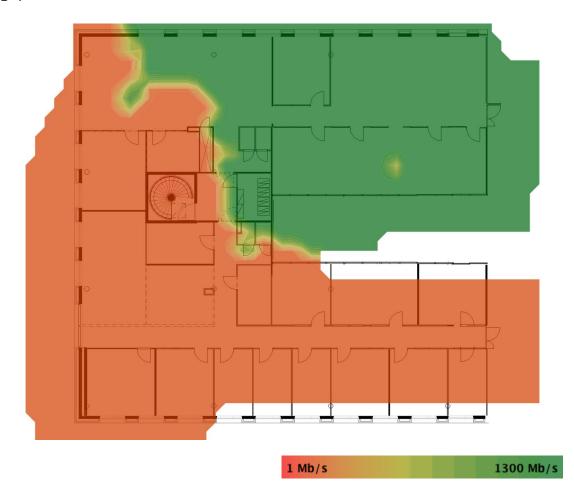

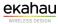

## Throughput for 00 Ground on 5 GHz band

Displays the measured throughput. If no measured throughput is available, then the estimated maximum throughput is shown instead.

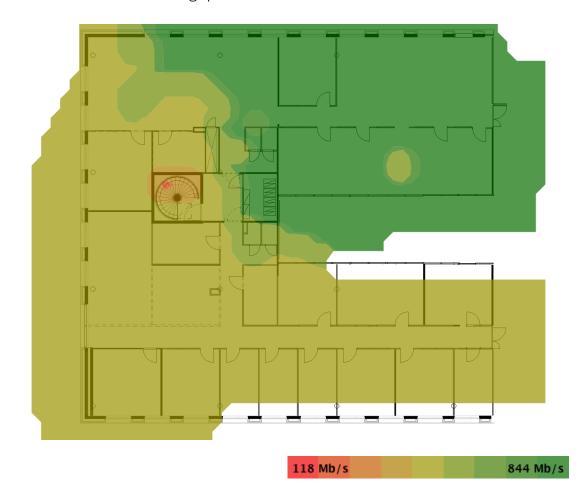

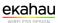

## Packet Loss for 00 Ground

Displays how many replies did not arrive to a sent packet.

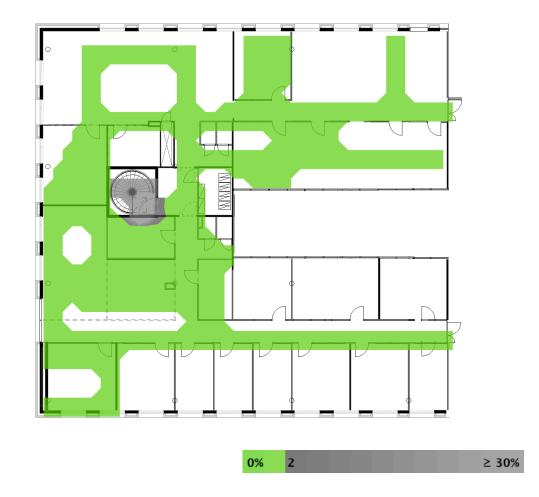

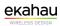

7

## Round-Trip Time for 00 Ground

Displays how long it took for a reply to arrive to a sent packet.

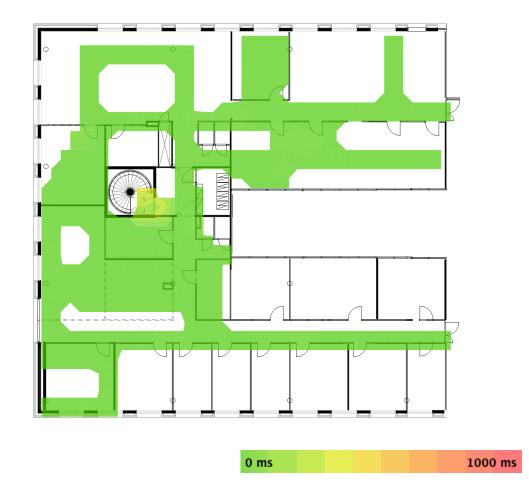

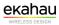

8

## Spectrum Utilization for 00 Ground on 2.4 GHz band

Spectrum utilization shows the share of time the spectrum power measured by spectrum analyzer high enough so that the channel can be considered as occupied.

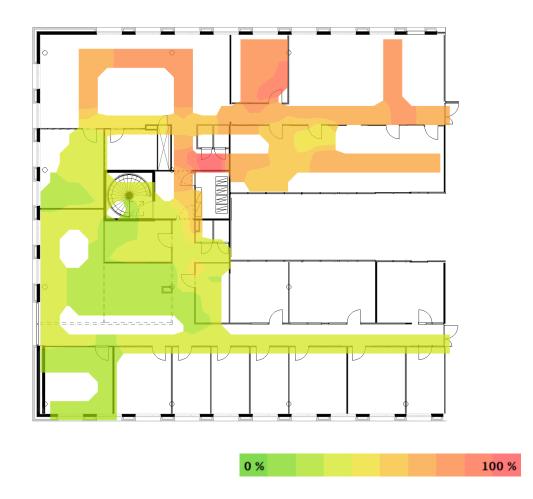

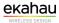

## Spectrum Utilization for 00 Ground on 5 GHz band

Spectrum utilization shows the share of time the spectrum power measured by spectrum analyzer high enough so that the channel can be considered as occupied.

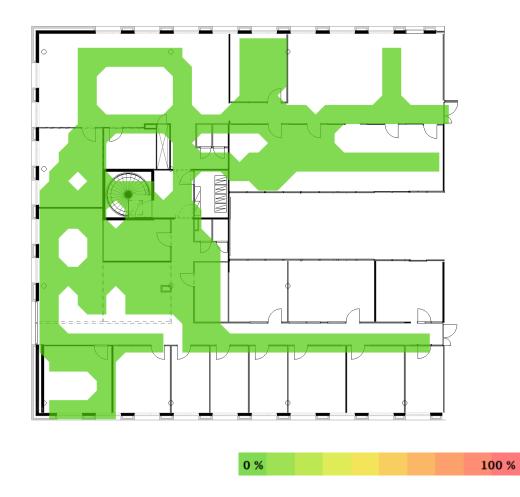

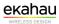

## Spectrum Channel Power for 00 Ground on 2.4 GHz band

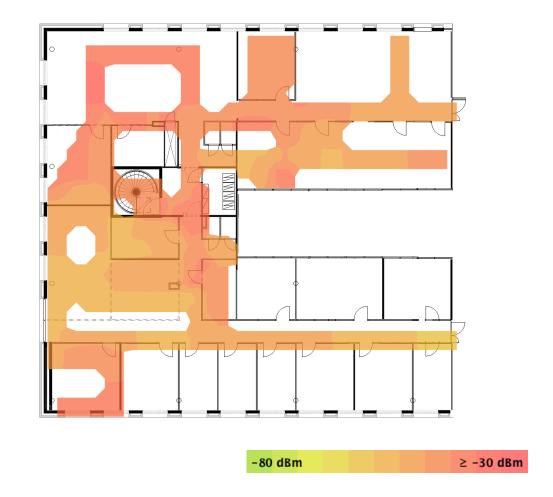

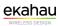

## Spectrum Channel Power for 00 Ground on 5 GHz band

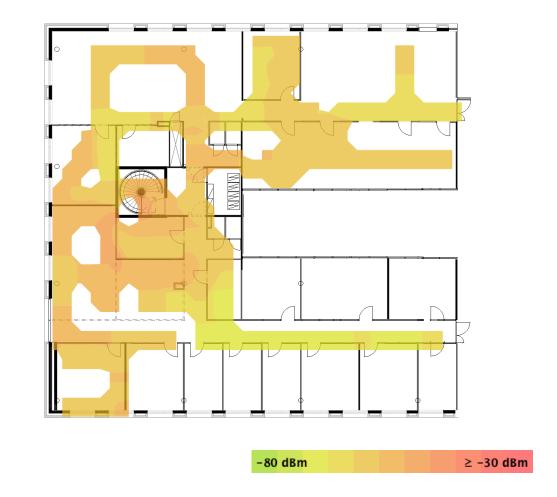

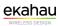

#### Network Health for 00 Ground on 5 GHz band

Wi-Fi is typically built for a certain purpose or several purposes, such as VoIP, web browsing, or location tracking. With Network Health, you can, with a single visualization, display whether the network meets your requirements or not.

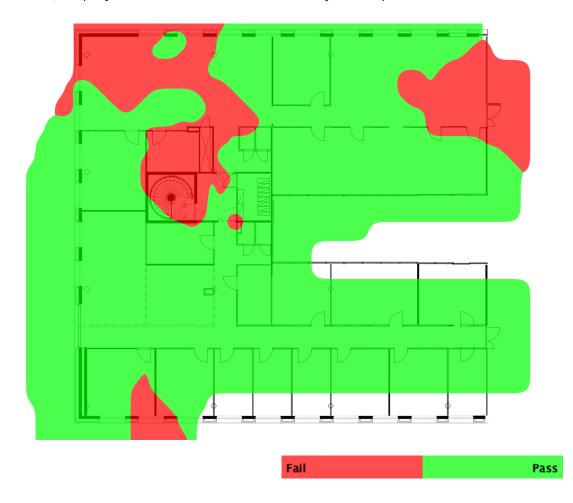

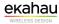

#### Network Issues for 00 Ground on 5 GHz band

Network Issues complements Network Health by showing the requirement that is below the threshold level at each location. Whereas Network Health answers the question "Does it work?", Network Issues answers the question "If it doesn't work, why?".

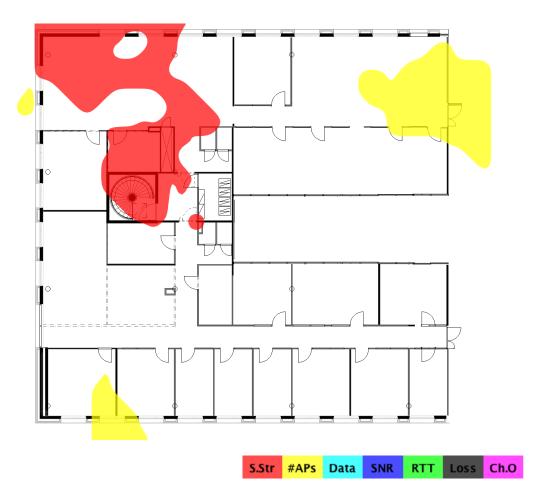

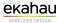

## **Access Points on 00 Ground**

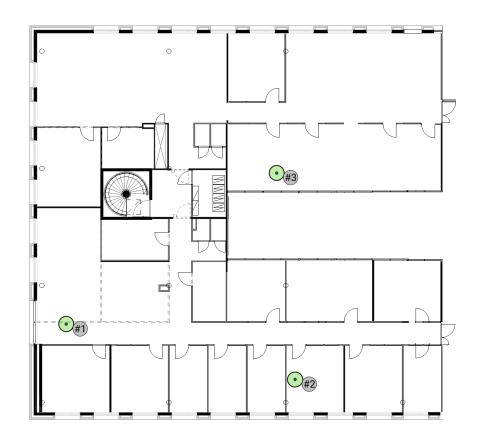

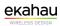

## My Access Points on 00 Ground

#### Simulated Access Points on 00 Ground

None.

#### Measured Access Points on 00 Ground

| AP# | Access Point |        |                   |        |  |
|-----|--------------|--------|-------------------|--------|--|
| 1   | AP01         |        |                   |        |  |
|     | 802.11ac     | 140    | 02:18:5a:5b:91:b0 | EkaLAN |  |
| 2   | 2 AP02       |        |                   |        |  |
|     | 802.11ac     | 136    | 02:18:5a:2a:24:d0 | EkaLAN |  |
| 3   | AP03         |        |                   |        |  |
|     | 802.11ac     | 112@80 | 02:18:5a:24:8d:10 | EkaLAN |  |

| AP# | Note                                                                                                    | Picture |
|-----|----------------------------------------------------------------------------------------------------|---------|
| 1   | Model: AP Model Antenna: Integrated Mount: Channel Suspended Ceiling Height: 2.5 m  MAC Address: XX:XX:XX:XX:XX Serial: 123456789 |         |

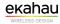

2 Model: AP Model Antenna: Integrated Mount: Plasterboard Ceiling Height: 3 m MAC Address: XX:XX:XX:XX:XX Serial: 123456789 Model: AP Model Antenna: Integrated Mount: Plasterboard Ceiling Height: 2.5 m MAC Address: XX:XX:XX:XX:XX Serial: 123456789

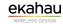

## Other Access Points on 00 Ground

**Simulated Access Points on 00 Ground** 

None.

Measured Access Points on 00 Ground

None.

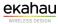

#### Channel Width for 00 Ground on 5 GHz band

Shows the maximum channel width available in each area.

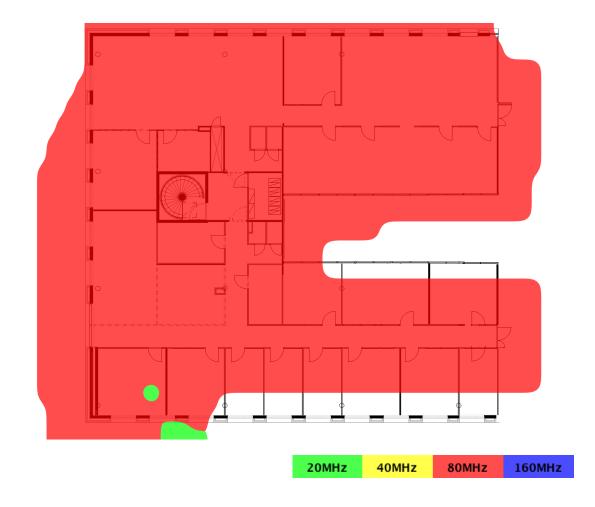

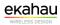

## Picture/Text notes for floor 00 Ground

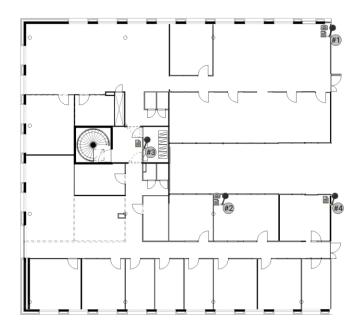

| Number | Description                                                         | Picture      |
|--------|---------------------------------------------------------------------|--------------|
| 1      | DECT handset                                                        |              |
| 2      | Motion Sensor                                                       |              |
| 3      | Some random wideband noise probably coming from the cabling closet? | [No picture] |
| 4      | Wireless Printer seen here                                          | [No picture] |

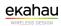

## **Survey Bookmarks**

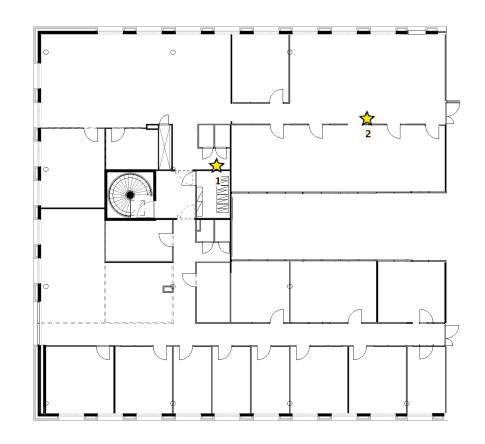

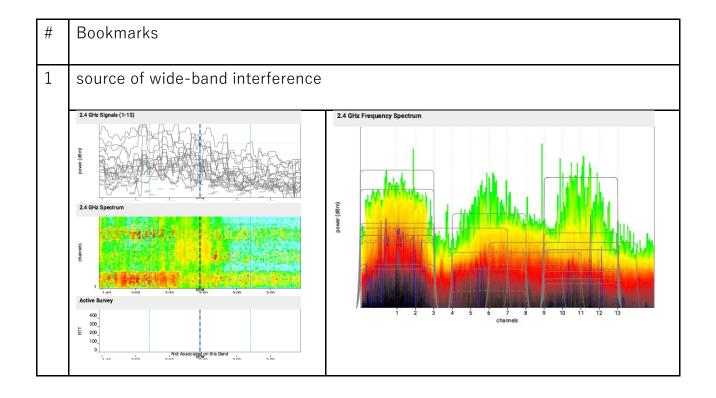

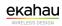

21

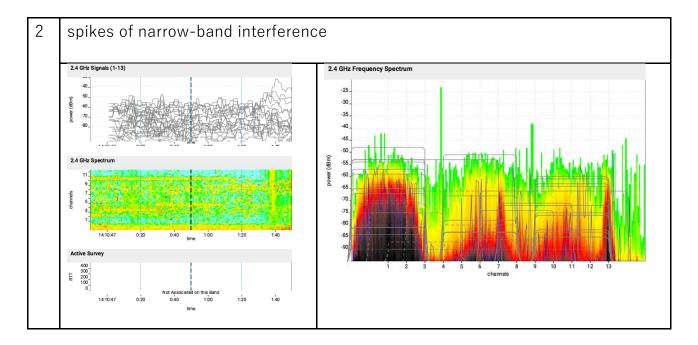

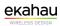

## Measured Access Points not placed on any map

## My Access Points not placed on any map

None.

## Other Access Points not placed on any map

| AP# | Access Point |        |                   |                                |  |
|-----|--------------|--------|-------------------|--------------------------------|--|
| 4   |              |        |                   |                                |  |
|     | 802.11n      | 36     | 00:90:7f:b0:4b:dc | Datpro                         |  |
| 5   |              |        |                   |                                |  |
|     | 802.11n      | 6      | 02:90:7f:b0:4b:db | DatproGuest                    |  |
| 6   |              |        |                   |                                |  |
|     | 802.11n      | 1      | 0e:02:01:04:e6:b8 | tokassid                       |  |
|     | 802.11n      | 36     | 0e:02:02:04:e6:b8 | tokassid                       |  |
| 7   |              |        |                   | <b>_</b>                       |  |
|     | 802.11n      | 100@40 | 22:c9:d0:23:b7:e0 | Cocon Guest                    |  |
| 8   |              |        |                   | <b>_</b>                       |  |
|     | 802.11n      | 2      | 22:c9:d0:23:b7:e0 | Cocon Guest                    |  |
| 9   |              |        |                   | 1                              |  |
|     | 802.11n      | 6      | 00:90:7f:b0:4b:db | Datpro                         |  |
| 10  |              |        |                   | 1                              |  |
|     | 802.11n      | 1@40   | 14:2d:27:a7:0c:02 | HP-Print-02-Color LaserJet MFP |  |
| 11  |              |        |                   | I                              |  |
|     | 802.11n      | 36     | 02:90:7f:b0:4b:dc | DatproGuest                    |  |
| 12  |              |        |                   | I                              |  |

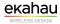

|    | 802.11n  | 11       | 30:91:8f:c9:0b:c3 | Soneralnternet                 |  |
|----|----------|----------|-------------------|--------------------------------|--|
| 13 |          | •        |                   | <b>-</b>                       |  |
|    | 802.11n  | 4        | 10:08:b1:45:7c:9f | HP-Print-9F-Color LaserJet Pro |  |
| 14 |          | <b>-</b> |                   |                                |  |
|    | 802.11g  | 1        | 1c:3e:84:6f:ba:2b | HP-Print-2b-LaserJet 200       |  |
| 15 |          | •        |                   | •                              |  |
|    | 802.11n  | 6        | fa:8f:ca:6c:dd:e8 | Unknown SSID                   |  |
| 16 | Accton   | •        | •                 | <u> </u>                       |  |
|    | 802.11g  | 2        | 00:12:cf:81:44:45 | AMX Marx                       |  |
| 17 | Apple    |          |                   | <u> </u>                       |  |
|    | 802.11n  | 11       | 34:12:98:0b:a7:c2 | Invesdor's Wi-Fi Network       |  |
| 18 | Apple    |          |                   |                                |  |
|    | 802.11ac | 36@80    | 6c:70:9f:d9:e9:47 | tetrasim                       |  |
| 19 | Apple    | •        | •                 |                                |  |
|    | 802.11n  | 100@40   | 20:c9:d0:23:b7:e8 | Cocon                          |  |
| 20 | Apple    | •        |                   |                                |  |
|    | 802.11n  | 2        | 20:c9:d0:23:b7:e7 | Cocon                          |  |
| 21 | Apple    |          |                   |                                |  |
|    | 802.11ac | 36@80    | 34:12:98:0b:a7:c3 | Invesdor's Wi-Fi Network       |  |
| 22 | Apple    |          |                   |                                |  |
|    | 802.11n  | 6        | 6c:70:9f:d9:e9:46 | tetrasim                       |  |
| 23 | Apple    |          |                   |                                |  |
|    | 802.11n  | 11       | 00:1c:b3:ae:c2:28 | Wiggle WiFi                    |  |
| 24 | Apple    |          |                   |                                |  |

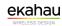

|    | 802.11n                | 100@40     | 20:c9:d0:1b:52:88 | TimeC net 5GHz |  |  |  |
|----|------------------------|------------|-------------------|----------------|--|--|--|
| 25 | Apple                  |            |                   |                |  |  |  |
| 20 | Д                      |            |                   |                |  |  |  |
|    | 802.11n                | 11         | 20:c9:d0:1b:52:87 | TimeC net      |  |  |  |
| 26 | Asustek                |            |                   |                |  |  |  |
|    | 802.11n                | 1          | e0:3f:49:3c:f4:40 | FF_ASUS        |  |  |  |
| 27 | Asustek                |            |                   |                |  |  |  |
|    | 802.11g                | 6          | 74:d0:2b:2e:d6:30 | EkahauTagWifi  |  |  |  |
| 28 | Asustek                | 1          |                   | ,              |  |  |  |
|    | 802.11n                | 6          | 08:62:66:8b:92:d0 | Zedge2.4       |  |  |  |
| 29 | Asustek                |            |                   |                |  |  |  |
|    | 802.11g                | 11         | 08:60:6e:ee:3d:4c | EkahauTagWifi  |  |  |  |
| 30 | Asustek                |            |                   |                |  |  |  |
|    | 802.11g                | 11         | 74:d0:2b:2e:c2:4c | EkahauTagWifi  |  |  |  |
| 31 | Asustek                |            |                   |                |  |  |  |
|    | 802.11ac               | 44@80      | 08:62:66:8b:92:d4 | Zedge          |  |  |  |
| 32 | Asustek                |            |                   |                |  |  |  |
|    | 802.11g                | 6          | 74:d0:2b:2e:bf:88 | EkahauTagWifi  |  |  |  |
| 33 | Cisco: AP44d3.ca42.358 |            |                   |                |  |  |  |
|    | 802.11n                | 44         | 64:d9:89:42:77:9f | EssMcsTest     |  |  |  |
|    | 802.11a                | 44         | 64:d9:89:42:77:9e | BSSID2         |  |  |  |
|    | 802.11a                | 44         | 64:d9:89:42:77:9e | BSSID2         |  |  |  |
| 34 | Cisco: ap-LL           | 1894587-11 |                   | ,              |  |  |  |
|    | 802.11n                | 11         | 44:e4:d9:01:1c:00 | TechnoWLAN     |  |  |  |
|    | 802.11n                | 11         | 44:e4:d9:01:1c:02 | Unknown SSID   |  |  |  |
|    | 802.11n                | 11         | 44:e4:d9:01:1c:01 | Unknown SSID   |  |  |  |
|    |                        |            |                   |                |  |  |  |

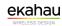

|     | 802.11n                | 64@40     | 44:e4:d9:01:1c:0d | Unknown SSID |  |  |  |
|-----|------------------------|-----------|-------------------|--------------|--|--|--|
|     | 802.11n                | 64@40     | 44:e4:d9:01:1c:0f | TechnoWLAN   |  |  |  |
|     | 802.11n                | 64@40     | 44:e4:d9:01:1c:0e | Unknown SSID |  |  |  |
| 0.5 | 01 114                 | 004507.44 |                   |              |  |  |  |
| 35  | Cisco: ap-LL1894587-11 |           |                   |              |  |  |  |
|     | 802.11n                | 1         | 8c:b6:4f:c9:7d:42 | Unknown SSID |  |  |  |
|     | 802.11n                | 1         | 8c:b6:4f:c9:7d:40 | TechnoWLAN   |  |  |  |
|     | 802.11n                | 1         | 8c:b6:4f:c9:7d:41 | Unknown SSID |  |  |  |
|     |                        |           |                   |              |  |  |  |
|     | 802.11n                | 64@40     | 8c:b6:4f:c9:7d:4e | Unknown SSID |  |  |  |
|     | 802.11n                | 64@40     | 8c:b6:4f:c9:7d:4f | TechnoWLAN   |  |  |  |
|     | 802.11n                | 64@40     | 8c:b6:4f:c9:7d:4d | Unknown SSID |  |  |  |
| 36  | Cisco: ap-LL1          | 894587-18 |                   |              |  |  |  |
|     | 802.11n                | 1         | 54:4a:00:2a:c3:81 | Unknown SSID |  |  |  |
|     | 802.11n                | 1         | 54:4a:00:2a:c3:82 | Unknown SSID |  |  |  |
|     | 802.11n                | 1         | 54:4a:00:2a:c3:80 | TechnoWLAN   |  |  |  |
|     |                        |           |                   |              |  |  |  |
|     | 802.11n                | 64@40     | 54:4a:00:2a:c3:8d | Unknown SSID |  |  |  |
|     | 802.11n                | 64@40     | 54:4a:00:2a:c3:8f | TechnoWLAN   |  |  |  |
|     | 802.11n                | 64@40     | 54:4a:00:2a:c3:8e | Unknown SSID |  |  |  |
| 37  | Cisco: gamero          | om        | 1                 | 1            |  |  |  |
|     | 802.11n                | 6         | 00:1f:9e:8d:20:83 | Unknown SSID |  |  |  |
|     | 802.11n                | 6         | 00:1f:9e:8d:20:81 | ofi2         |  |  |  |
|     | 802.11n                | 6         | 00:1f:9e:8d:20:8e | tikal        |  |  |  |
|     | 802.11g                | 6         | 00:1f:9e:8d:20:80 | testissid2   |  |  |  |
|     | 002.118                |           | 00.11.30.04.20.00 | 1001133142   |  |  |  |
| 38  | Cisco: hakala          |           |                   |              |  |  |  |
|     | 802.11g                | 11        | 00:19:07:8c:5b:50 | testissid2   |  |  |  |
|     | 802.11g                | 11        | 00:19:07:8c:5b:5e | tikal        |  |  |  |
|     | 802.11g                | 11        | 00:19:07:8c:5b:53 | Unknown SSID |  |  |  |
|     | 802.11g                | 11        | 00:19:07:8c:5b:51 | ofi2         |  |  |  |
|     |                        |           |                   |              |  |  |  |
| 39  | Cisco: seppan          | en        |                   |              |  |  |  |
|     | 802.11g                | 1         | 00:19:07:c5:58:10 | testissid2   |  |  |  |
|     | 802.11g                | 1         | 00:19:07:c5:58:13 | Unknown SSID |  |  |  |
|     |                        | _         |                   |              |  |  |  |

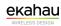

|    | 802.11g  | 1       | 00:19:07:c5:58:11 | ofi2                 |  |  |  |  |
|----|----------|---------|-------------------|----------------------|--|--|--|--|
|    | 802.11g  | 1       | 00:19:07:c5:58:1e | tikal                |  |  |  |  |
|    |          |         |                   |                      |  |  |  |  |
| 40 | D-Link   |         |                   |                      |  |  |  |  |
|    |          |         |                   |                      |  |  |  |  |
|    | 802.11g  | 11      | 00:1e:58:0e:c8:90 | Profiles             |  |  |  |  |
|    |          |         |                   |                      |  |  |  |  |
| 41 | D-Link   |         |                   |                      |  |  |  |  |
|    |          |         |                   |                      |  |  |  |  |
|    | 802.11n  | 11      | c8:d3:a3:15:4c:18 | M2T                  |  |  |  |  |
|    |          |         |                   |                      |  |  |  |  |
| 42 | Huawei   |         |                   |                      |  |  |  |  |
|    |          |         |                   | ,                    |  |  |  |  |
|    | 802.11n  | 3       | c4:07:2f:0c:34:94 | Datpro-vara          |  |  |  |  |
|    |          |         |                   |                      |  |  |  |  |
| 43 | Huawei   |         |                   |                      |  |  |  |  |
|    | 000.11   | 6       | C4 C F1 F7        | 40 M 1 1 M/F: ADDD   |  |  |  |  |
|    | 802.11n  | 0       | 64:a6:51:57:ad:dd | 4G-Mobile-WiFi-ADDD  |  |  |  |  |
| 44 | Linkeye  |         |                   |                      |  |  |  |  |
| 44 | LIIIKSYS | Linksys |                   |                      |  |  |  |  |
|    | 802.11g  | 11      | 20:aa:4b:3d:91:2a | AddValueWLAN         |  |  |  |  |
|    | 002.11g  | 11      | 20.44.45.34.31.24 | Add value WEATIV     |  |  |  |  |
| 45 | Linksys  |         |                   |                      |  |  |  |  |
|    | Linkoyo  |         |                   |                      |  |  |  |  |
|    | 802.11g  | 11      | 20:aa:4b:3d:91:2c | AddValueWLAN-guest   |  |  |  |  |
|    |          |         |                   |                      |  |  |  |  |
| 46 | Linksys  |         |                   |                      |  |  |  |  |
|    |          |         |                   |                      |  |  |  |  |
|    | 802.11a  | 44      | 20:aa:4b:3d:91:2b | Unknown SSID         |  |  |  |  |
|    | 802.11a  | 44      | 20:aa:4b:3d:91:2b | Unknown SSID         |  |  |  |  |
|    |          |         |                   |                      |  |  |  |  |
| 47 | Linksys  |         |                   |                      |  |  |  |  |
|    |          |         |                   |                      |  |  |  |  |
|    | 802.11g  | 9       | 00:1d:7e:ed:67:82 | intAKfi              |  |  |  |  |
|    |          |         |                   |                      |  |  |  |  |
| 48 | NetGear  |         |                   |                      |  |  |  |  |
|    |          |         |                   |                      |  |  |  |  |
|    | 802.11g  | 11      | 00:22:3f:bd:87:d4 | microdebug           |  |  |  |  |
|    |          |         |                   |                      |  |  |  |  |
| 49 | Nokia    | Nokia   |                   |                      |  |  |  |  |
|    |          |         |                   |                      |  |  |  |  |
|    | 802.11n  | 11      | e8:15:0e:47:0c:e2 | NOKIA Lumia 930_3322 |  |  |  |  |
|    |          |         |                   |                      |  |  |  |  |
| 50 | Proxim   |         |                   |                      |  |  |  |  |
|    |          |         | <u> </u>          |                      |  |  |  |  |
|    | 802.11a  | 36      | 00:20:a6:56:20:17 | Armstrong            |  |  |  |  |
|    |          |         |                   |                      |  |  |  |  |

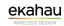

| 51 | Proxim  |    |                   |              |  |  |  |
|----|---------|----|-------------------|--------------|--|--|--|
|    | 802.11b | 1  | 00:20:a6:55:ea:d4 | PXI-WLAN     |  |  |  |
| 52 | Proxim  |    |                   |              |  |  |  |
|    | 802.11b | 1  | 00:20:a6:ef:47:f5 | Unknown SSID |  |  |  |
| 53 | Proxim  |    | •                 |              |  |  |  |
|    | 802.11b | 1  | 00:20:a6:56:20:18 | BATTTEST     |  |  |  |
| 54 | Proxim  | •  |                   |              |  |  |  |
|    | 802.11b | 11 | 00:20:a6:56:20:1e | BATTTEST     |  |  |  |
| 55 | Proxim  | •  |                   | <u> </u>     |  |  |  |
|    | 802.11a | 36 | 00:20:a6:56:20:1d | Unknown SSID |  |  |  |
| 56 | Proxim  |    |                   |              |  |  |  |
|    | 802.11a | 48 | 00:20:a6:55:ea:c7 | NIC_TEST_A   |  |  |  |
| 57 | Proxim  |    |                   |              |  |  |  |
|    | 802.11g | 6  | 00:20:a6:55:ea:c8 | NIC_TEST_B   |  |  |  |
| 58 | Proxim  |    |                   |              |  |  |  |
|    | 802.11g | 6  | 00:20:a6:49:bc:2e | Unknown SSID |  |  |  |
| 59 | Proxim  |    |                   |              |  |  |  |
|    | 802.11b | 1  | 00:20:a6:ef:48:16 | Unknown SSID |  |  |  |
| 60 | Proxim  |    |                   |              |  |  |  |
|    | 802.11a | 56 | 00:20:a6:55:ea:c4 | Unknown SSID |  |  |  |
| 61 | Zyxel   | •  | •                 | •            |  |  |  |
|    | 802.11n | 1  | cc:5d:4e:59:ae:68 | NM-WLAN      |  |  |  |
|    | 802.11g | 1  | cc:5d:4e:59:ae:69 | NM-WLAN2     |  |  |  |
| 62 | Zyxel   | •  | •                 | •            |  |  |  |

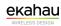

|    | 802.11n  | 7     | e8:37:7a:e2:df:5b | ZyXEL2DF5A                     |  |  |
|----|----------|-------|-------------------|--------------------------------|--|--|
|    | 002.1111 |       | 60.37.7a.62.d1.3b | ZyXLLZDI 3X                    |  |  |
| 63 | Zyxel    |       |                   |                                |  |  |
|    | 802.11n  | 9     | 10:7b:ef:c9:21:80 | LATO                           |  |  |
| 64 | Zyxel    |       | l                 |                                |  |  |
|    | 802.11n  | 8@40  | 10:7b:ef:c9:8a:58 | ZyXELC98A58                    |  |  |
| 65 | Zyxel    |       | ·                 |                                |  |  |
|    | 802.11n  | 6     | fc:f5:28:d3:05:50 | ZyXELD30550                    |  |  |
|    | 802.11ac | 36@80 | fc:f5:28:d3:05:51 | ZyXELD30551                    |  |  |
| 66 | Zyxel    |       |                   |                                |  |  |
|    | 802.11n  | 3     | 10:7b:ef:ce:aa:25 | Invesdor's Guest Wi-Fi Network |  |  |
| 67 | Zyxel    |       |                   |                                |  |  |
|    | 802.11n  | 1     | cc:5d:4e:59:a1:cc | NM-WLAN                        |  |  |
| 68 | Zyxel    |       |                   |                                |  |  |
|    | 802.11ac | 44@80 | 10:7b:ef:c9:8a:5c | ZyXELC98A5C                    |  |  |
| 69 | Zyxel    | Zyxel |                   |                                |  |  |
|    | 802.11n  | 8     | 50:67:f0:39:33:5e | AMX Valopiha                   |  |  |
|    |          |       |                   |                                |  |  |

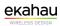